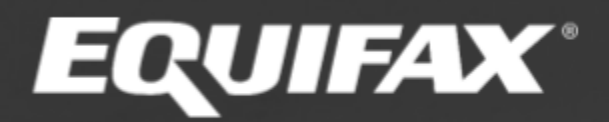

# Equifax Managed File Transfer

# Key Creation TIF

OpenPGP Key Creation Technical Information Form

Equifax Midtown Office in Atlanta

#### Author:

Change Authority: EFX Data Protection/NIST

Change Forecast: As needed per NIST Standards

This document will be kept under revision control.

# Change History

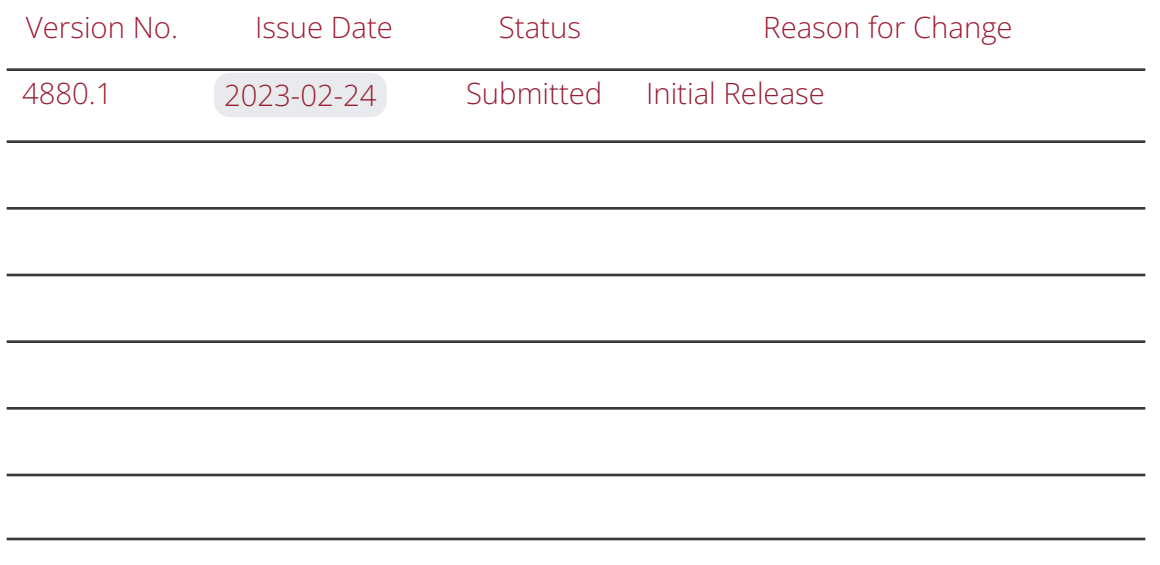

### Reviewer History

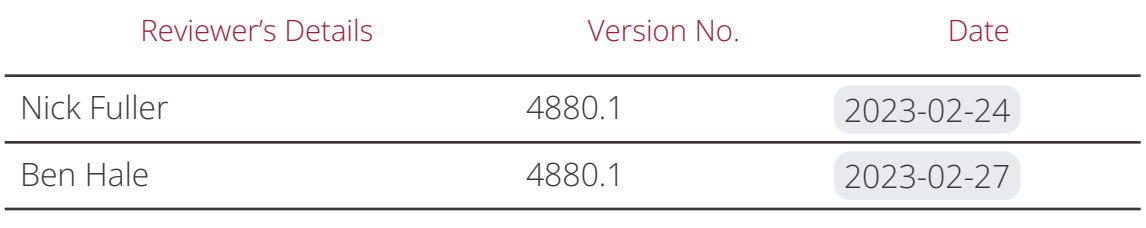

# Introduction

#### Purpose

The purpose of this document is to inform external business partners on how to properly create OpenPGP keys to adequately secure sensitive data that is to be exchanged with Equifax. This Technical Information Form (TIF) should serve as a point of reference for official key creation/rotation documentation that Equifax would leverage for secure data exchange. As cryptography standards are updated, this document is subject to change to align with industry best practices.

#### Objectives & Scope

The objective of this document is to enhance the data security levels according to the latest industry standards . To ensure PGP keys are compatible with Equifax services, client PGP keys need to be equipped with certain elements such as key validity, sub-key validity, streamlining the ciphers, etc.

The scope of this document is to demonstrate how to set up PGP keys locally with all the necessary features so they meet industry best practices as well as Equifax services. The steps documented below include the generation of a PGP key with all the required elements, removal of unnecessary elements, validating the final key meets requirements, and export key to send to Equifax.

#### Recommended GPG Tools

- $\bullet$  gpg (GnuPG) 2.3.8 libgcrypt 1.10.1 Copyright (C) 2021 Free Software Foundation, Inc.
- <https://gnupg.org/> for latest releases (GnuPG version 2.4.0 is latest as of Dec 2022)
- Before you perform the steps below you need the GnuPG command line tool. Normally you don't need administrator permissions to install the GnuPG tool. If required administrator permissions you need to check with your system administrator.
- Browse into <https://gnupg.org/download/index.html> and download the latest version of gnupg-w32-2.4.0\_20221216.exe file. Install the .exe file.
- Installation steps:

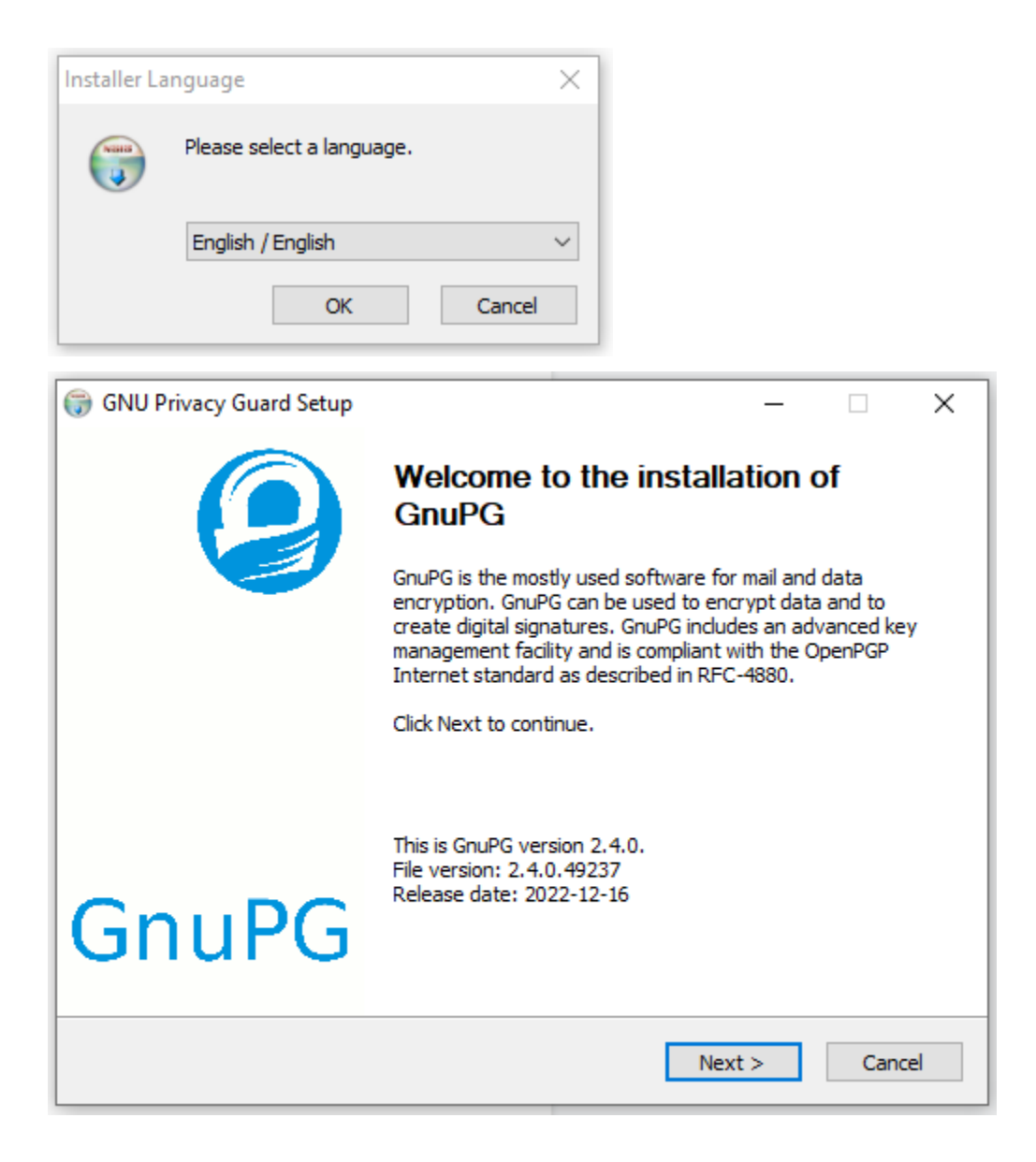

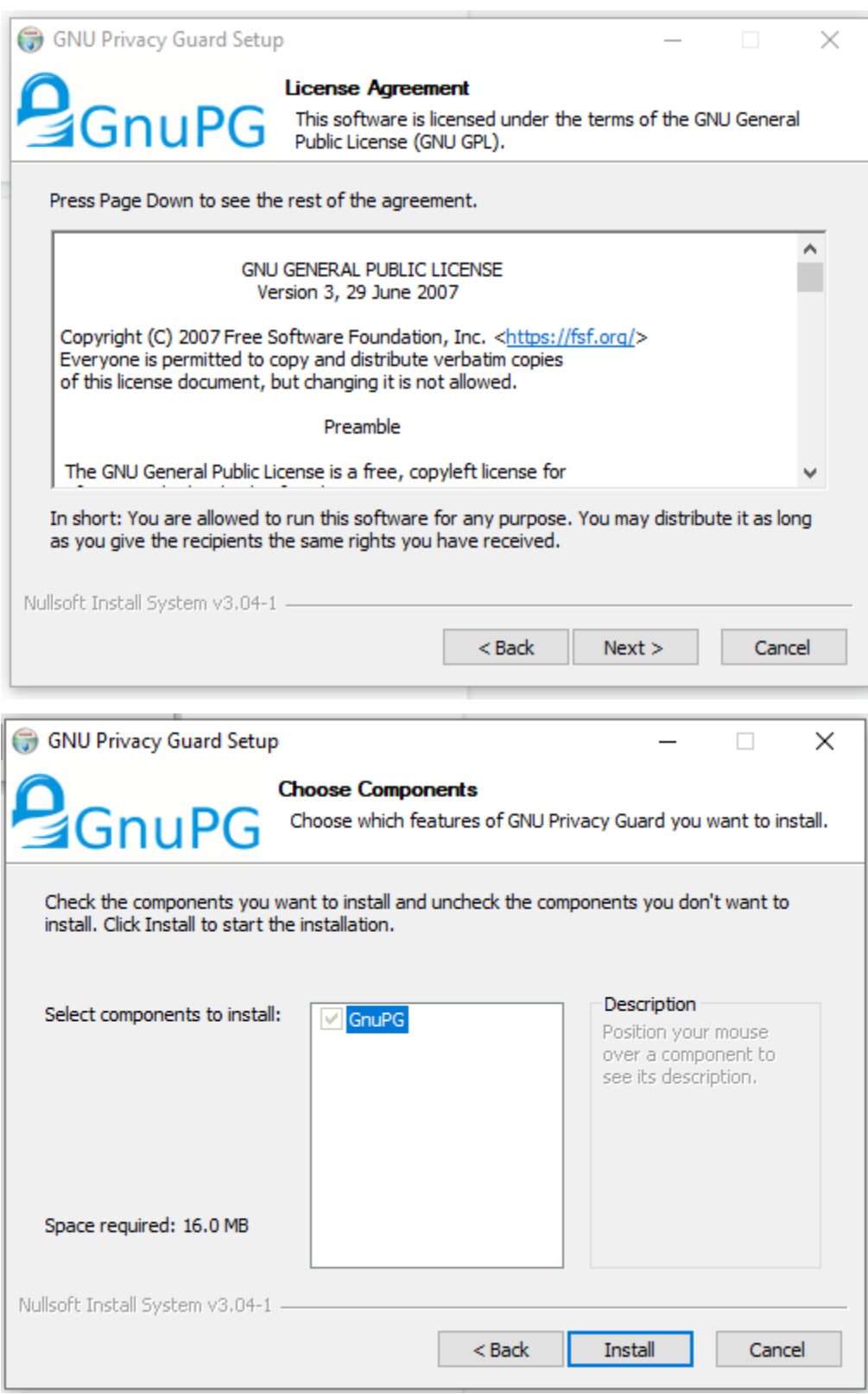

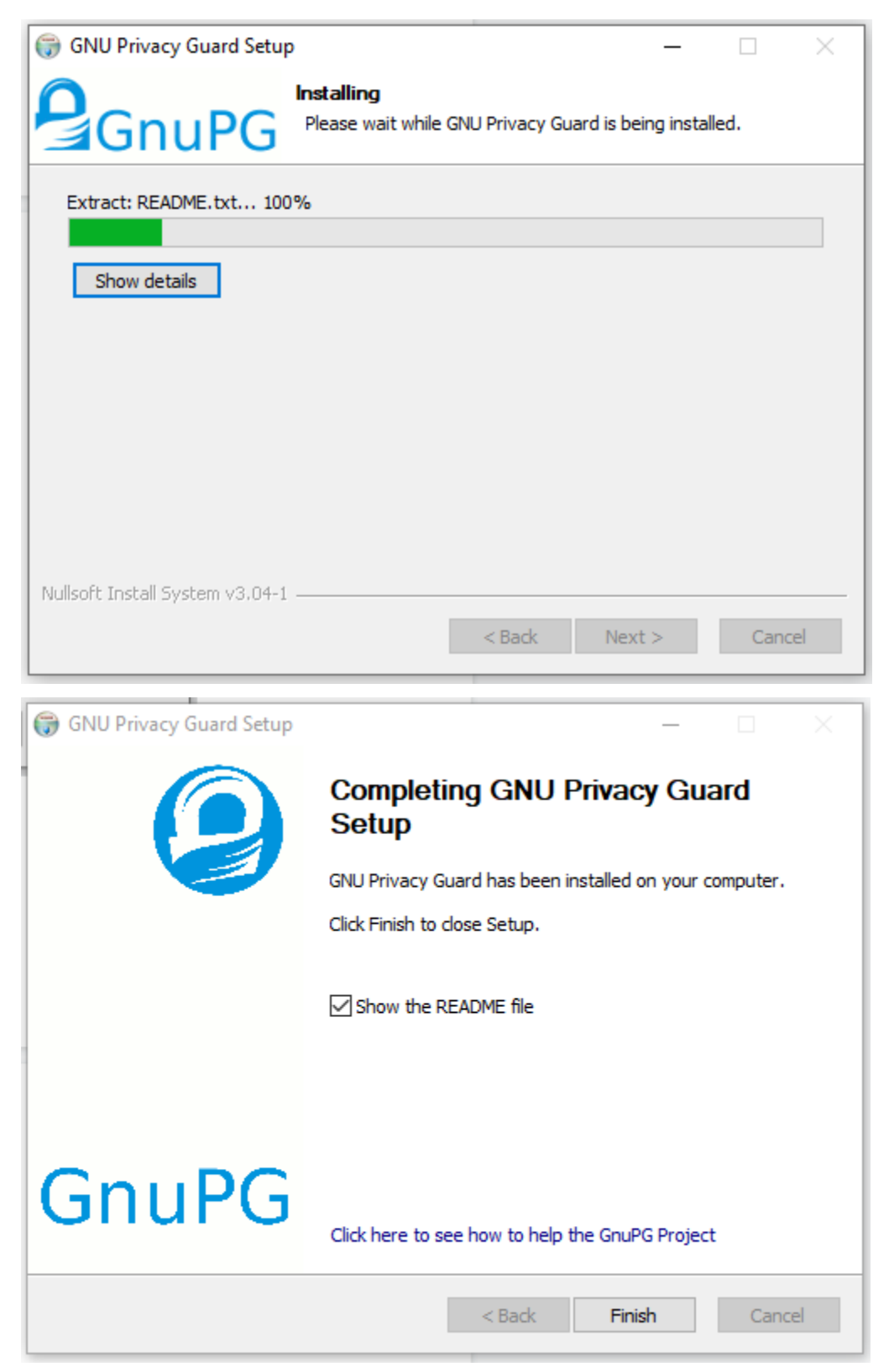

After installation you need to go to the CMD (command line) and go to the GnuPG installation directory. Example: C:\XXX\XXX\GnuPG\bin

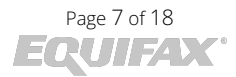

#### Set Capabilities

```
ATL100000812789:Downloads nxf20$ gpg --full-generate-key --expert
gpg (GnuPG) 2.3.8; Copyright (C) 2021 Free Software Foundation, Inc.
This is free software: you are free to change and redistribute it.
There is NO WARRANTY, to the extent permitted by law.
Please select what kind of key you want:
   (1) RSA and RSA
   (2) DSA and Elgamal
   (3) DSA (sign only)
   (4) RSA (sign only)
   (7) DSA (set your own capabilities)
   (8) RSA (set your own capabilities)
  (9) ECC (sign and encrypt) *default*
  (10) ECC (sign only)
  (11) ECC (set your own capabilities)<br>(13) Existing key
  (14) Existing key from card
Your selection? 8
Possible actions for this RSA key: Sign Certify Encrypt Authenticate
Current allowed actions: Sign Certify Encrypt
   (S) Toggle the sign capability
   (E) Toggle the encrypt capability
   (A) Toggle the authenticate capability
   (Q) Finished
Your selection? s
Possible actions for this RSA key: Sign Certify Encrypt Authenticate
Current allowed actions: Certify Encrypt
   (S) Toggle the sign capability
   (E) Toggle the encrypt capability
   (A) Toggle the authenticate capability
   (Q) Finished
Your selection? e
Possible actions for this RSA key: Sign Certify Encrypt Authenticate
Current allowed actions: Certify
   (S) Toggle the sign capability
   (E) Toggle the encrypt capability
   (A) Toggle the authenticate capability
   (Q) Finished
Your selection? q
RSA keys may be between 1024 and 4096 bits long.
What keysize do you want? (3072) 4096
Requested keysize is 4096 bits
Please specify how long the key should be valid.
         0 = key does not expire
      <n> = key expires in n days
      <n>w = key expires in n weeks
      <sub>n>m</sub> = key expires in n months</sub>
      \langle n \rangley = key expires in n years
Key is valid for? (0)
```
[Key is valid for? (0) 2y Key expires at Fri Feb 21 17:42:37 2025 EST [Is this correct? (y/N) y GnuPG needs to construct a user ID to identify your key. [Real name: Your Name [Email address: yourEmail@domain.com Comment: Any Comment, Optional You selected this USER-ID: "Your Name (Any Comment, Optional) <yourEmail@domain.com>" [Change (N)ame, (C)omment, (E)mail or (O)kay/(Q)uit? O We need to generate a lot of random bytes. It is a good idea to perform some other action (type on the keyboard, move the mouse, utilize the disks) during the prime generation; this gives the random number generator a better chance to gain enough entropy. gpg: revocation certificate stored as '/Users/nxf20/.gnupg/openpgp-revocs.d/5EF44FE0ED848AD0887763A665E1F69B0E085942 public and secret key created and signed. pub rsa4096 2023-02-22 [C] [expires: 2025-02-21] 5EF44FE0ED848AD0887763A665E1F69B0E085942 uid Your Name (Any Comment, Optional) <yourEmail@domain.com>

Sign Only (Optional)

```
[ATL100000812789:Downloads nxf20$ gpg --edit-key 5EF44FE0ED848AD0887763A665E1F69B0E085942
gpg (GnuPG) 2.3.8; Copyright (C) 2021 Free Software Foundation, Inc.
This is free software: you are free to change and redistribute it.
There is NO WARRANTY, to the extent permitted by law.
Secret key is available.
sec rsa4096/65E1F69B0E085942
     created: 2023-02-22 expires: 2025-02-21 usage: C
     trust: ultimate
                           validity: ultimate
[ultimate] (1). Your Name (Any Comment, Optional) <yourEmail@domain.com>
gpg> addkey
Please select what kind of key you want:
   (3) DSA (sign only)
   (4) RSA (sign only)
   (5) Elgamal (encrypt only)
   (6) RSA (encrypt only)
  (10) ECC (sign only)
  (12) ECC (encrypt only)
  (14) Existing key from card
Your selection? 4
RSA keys may be between 1024 and 4096 bits long.
What keysize do you want? (3072) 4096
Requested keysize is 4096 bits
Please specify how long the key should be valid.
         0 = key does not expire
      \langle n \rangle = key expires in n days
      \langle n \rangle w = key expires in n weeks
      <sub>n>m</sub> = key expires in n months</sub>
      \langle n \rangley = key expires in n years
[Key is valid for? (0) 2y
Key expires at Fri Feb 21 17:45:01 2025 EST
[Is this correct? (y/N) y
[Really create? (y/N) y
We need to generate a lot of random bytes. It is a good idea to perform
some other action (type on the keyboard, move the mouse, utilize the
disks) during the prime generation; this gives the random number
generator a better chance to gain enough entropy.
sec rsa4096/65E1F69B0E085942
     created: 2023-02-22 expires: 2025-02-21 usage: C
     trust: ultimate
                           validity: ultimate
ssb rsa4096/0819694D60AE8A70
     created: 2023-02-22 expires: 2025-02-21 usage: S
[ultimate] (1). Your Name (Any Comment, Optional) <yourEmail@domain.com>
```
#### Encrypt Only

```
[gpg> addkey
Please select what kind of key you want:
   (3) DSA (sign only)
   (4) RSA (sign only)
   (5) Elgamal (encrypt only)
   (6) RSA (encrypt only)
  (10) ECC (sign only)
  (12) ECC (encrypt only)
  (14) Existing key from card
Your selection? 6
RSA keys may be between 1024 and 4096 bits long.
[What keysize do you want? (3072) 4096
Requested keysize is 4096 bits
Please specify how long the key should be valid.
         \theta = key does not expire
      \langle n \rangle = key expires in n days
      <n>w = key expires in n weeks
      <sub>n>m</sub> = key expires in n months</sub>
      \langle n \rangley = key expires in n years
Key is valid for? (0) 2y
Key expires at Fri Feb 21 17:46:02 2025 EST
[Is this correct? (y/N) y
[Really create? (y/N) y
We need to generate a lot of random bytes. It is a good idea to perform
some other action (type on the keyboard, move the mouse, utilize the
disks) during the prime generation; this gives the random number
generator a better chance to gain enough entropy.
sec rsa4096/65E1F69B0E085942
     created: 2023-02-22 expires: 2025-02-21 usage: C
     trust: ultimate
                           validity: ultimate
ssb rsa4096/0819694D60AE8A70
     created: 2023-02-22 expires: 2025-02-21 usage: S
ssb rsa4096/DBEBFE1800F517F6
     created: 2023-02-22 expires: 2025-02-21 usage: E
[ultimate] (1). Your Name (Any Comment, Optional) <yourEmail@domain.com>
```
#### Key Preferences

- Prerequisite step is to run:

gpg –edit-keys <KEYID of YOURKEY>

```
gpg> setpref SHA512 SHA384 SHA256 AES256 AES192 AES ZLIB BZIP2 ZIP Uncompressed
Set preference list to:
     Cipher: AES256, AES192, AES, 3DES
     AEAD:
     Digest: SHA512, SHA384, SHA256, SHA1
     Compression: ZLIB, BZIP2, ZIP, Uncompressed
     Features: MDC, Keyserver no-modify
[Really update the preferences? (y/N) y
sec rsa4096/65E1F69B0E085942
     created: 2023-02-22 expires: 2025-02-21 usage: C
     trust: ultimate validity: ultimate
ssb rsa4096/0819694D60AE8A70
     created: 2023-02-22 expires: 2025-02-21 usage: S
ssb rsa4096/DBEBFE1800F517F6
     created: 2023-02-22 expires: 2025-02-21 usage: E
[ultimate] (1). Your Name (Any Comment, Optional) <yourEmail@domain.com>
gpg> showpref
[ultimate] (1). Your Name (Any Comment, Optional) <yourEmail@domain.com>
     Cipher: AES256, AES192, AES, 3DES
     AEAD:
     Digest: SHA512, SHA384, SHA256, SHA1
     Compression: ZLIB, BZIP2, ZIP, Uncompressed
     Features: MDC, Keyserver no-modify
[gpg> save
```
\*\*NOTE 3DES and SHA1 cannot be removed but they will not be used since they are last in the preferences list

## OPTIONAL STEPS:

#### Revocation Cert

ATL100000812789:Downloads nxf20\$ gpg --output revocationPGP --gen-revoke 5EF44FE0ED848AD0887763A665E1F69B0E085942 sec rsa4096/65E1F69B0E085942 2023-02-22 Your Name (Any Comment, Optional) <yourEmail@domain.com> Create a revocation certificate for this key? (y/N) y Please select the reason for the revocation:  $\theta$  = No reason specified  $1 = Key has been compromised$  $2 = Key$  is superseded  $3 = Key$  is no longer used  $Q =$  Cancel (Probably you want to select 1 here) Your decision? 1 Enter an optional description; end it with an empty line: Optional Reason for revocation: Key has been compromised Optional .<br>Is this okay? (y/N) y ASCII armored output forced. Revocation certificate created. Please move it to a medium which you can hide away; if Mallory gets access to this certificate he can use it to make your key unusable. It is smart to print this certificate and store it away, just in case your media become unreadable. But have some caution: The print system of your machine might store the data and make it available to others! ATL100000812789:Downloads nxf20\$ cat revocationPGP ---BEGIN PGP PUBLIC KEY BLOCK--Comment: This is a revocation certificate iQI+BCABCAAoFiEEXvRP4O2EitCId2OmZeH2mw4IWUIFAmP2nMIKHQJPcHRpb25h bAAKCRBl4fabDghZQptbEACoeJGDcX0NPLCahmJ+Dm+Q6IozRgyxn/jLDI3HNLsl NXq4K7x5m5tIsJ8EQ9/fIgclLZs7UhMibDOJNCjMy5fBI81pZ60fsCLx7WbCiebH Hlur/f2OJi8oi1Rwa5eiByXuimufQOfI3fC6RHfGQJUqK49QU7guPdPcfn5xk7ZE hX4leNhaQxjG/3o4tKTfA3H7Ar+z4vPZ6vSb+HBQA92ow0jW08uP/964v28B0bdg<br>iU6+YSe82HMCRpT1J2hR2BAsz5vnRb9OLrzUgaiJq//t23RPAuoN1S74dcTdnAUw 7nkik7G/633cSs4+CpQLF2SINxol7mnWEQ6nTU+qRVJbCoN/PtvTRoE/vaq1Nqtj 2uW6ia70JlLmDXSlt0VuqC6mvYLc6VAgUqj/WK6aoRQ50TauerbTC6BPtKKD4bQW 7RbBmXyrxGsizTzFrbiIh8e+Dk1H0SKrO/L/oYLbSNOCpW4B9N5CbW3Pwc4H6270 Giktq4llMEloOolmPUgKUkUYUkaoZnKBwOWaCy7K0O9UBR3o+dMknqCJFtSIAgjn qv4azh/3eooDTbrZ4c3TXoOwGEK/bMiSiBijhRQfaqpMzx89sgp914jdFCJ4ujY+ 8AL1zToBiRC3ZbbGT/aQS66/xF7qokNls33W4oSUfIY6zdF6HYq06jKDOWrC+Xth  $3g==$ -MTbY --END PGP PUBLIC KEY BLOCK---

-------------------------- CREATE KEY ---------------------- gpg --full-generate-key --expert Please select what kind of key you want: 8 Possible actions for a RSA key: <toggle off s and e> <q to finish> What keysize do you want? < key size, 4096 recommended>

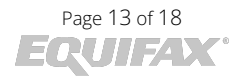

Please specify how long the key should be valid. <select desired expiration, 2y recommended> Real name: < enter desired user name, will be used to build userid> Email address: <enter desired e-mail, will be used to build userid> Comment: <enter desired comment> <O to finish> -------- EDIT KEY (add sub keys and set preferences) --------- gpg --edit-key <KEYID> addkey Please select what kind of key you want: 4 What keysize do you want? <key size, 4096 recommended> Key is valid for? < select desired expiration, 2y recommended> Is this correct? y Really create? y addkey Please select what kind of key you want: 6 What keysize do you want? <key size, 4096 recommended> Key is valid for? <select desired expiration, 2y recommended> Is this correct? y Really create? y setpref SHA512 SHA384 SHA256 AES256 AES192 AES ZLIB BZIP2 ZIP Uncompressed Really update the preferences? y save ----- GENERATE REVOCATION CERTIFICATE !!!!!!!!STORE SECURELY OFFLINE!!!!!!!! ----gpg --output <DESIRED\_FILE\_NAME> --gen-revoke <KEY\_ID> Create a revocation certificate for this key? y Please select the reason for the revocation: 1 Enter an optional description; end it with an empty line: <desired comment, blank recommended> Is this okay? y ----------- BACKUP KEYS !!!!!!!!STORE SECURELY OFFLINE!!!!!!!! ------------ gpg --export-secret-keys --armor <KEY\_ID> > <DESIRED\_FILE\_NAME> gpg --export --armor <KEY\_ID> > <DESIRED\_FILE\_NAME> ---------------------- REMOVE CERTIFICATION PRIVATE KEY -------------------- mkdir -p tmp/gpg gpg --export-secret-subkeys <KEY\_ID> > tmp/gpg/subkeys gpg --delete-secret-key <KEY\_ID> Delete this key from the keyring? y This is a secret key! - really delete? y gpg --import tmp/gpg/subkeys rm -Rf tmp

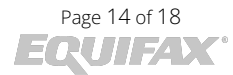

--------------- EXPORT PUBLIC AND PRIVATE PEM ------------------gpg --armor --output <DESIRED\_FILE\_NAME> --export <KEY\_ID> gpg --armor --output <DESIRED\_FILE\_NAME> --export-secret-keys <KEY\_ID>

# Backup PGP

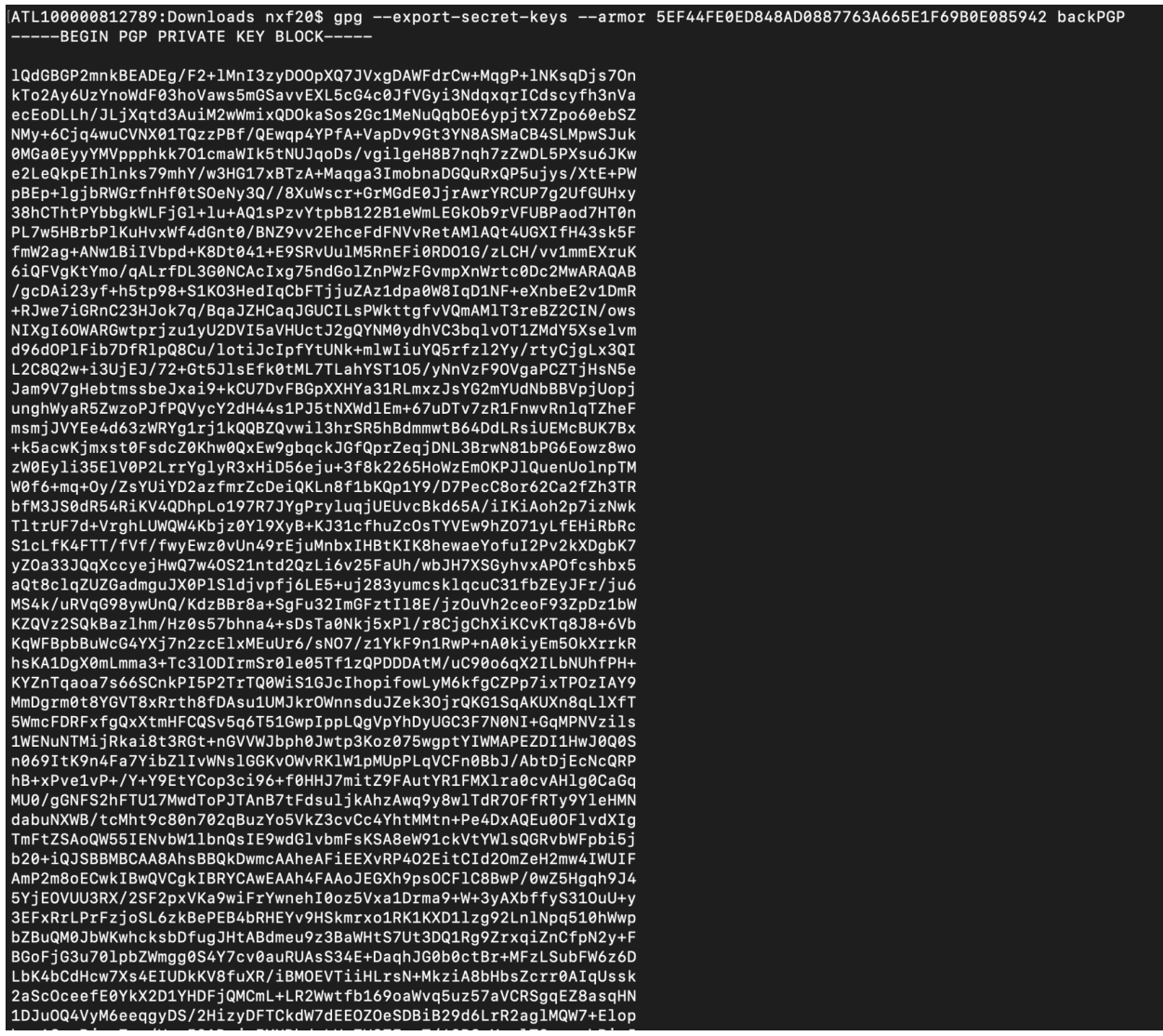

# Remove the master/primary key

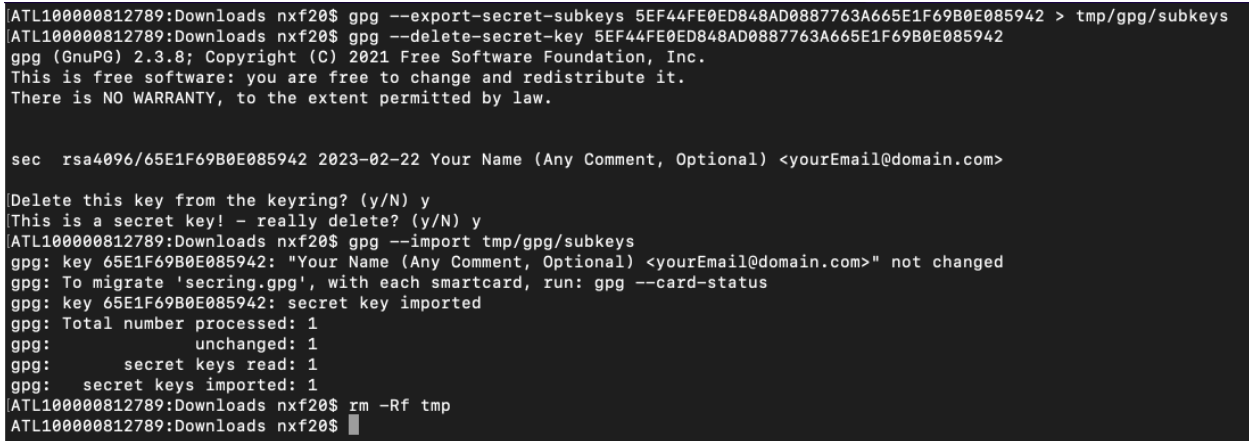

# Command to export and then send to EFX

*NOTE: It is Recommended (but optional) to removing master/primary for security reasons (see previous section for instructions)*

mQINBGP2mnkBEADEg/F2+1MnI3zyDOOpXQ7JVxgDAWFdrCw+MqgP+1NKsqDjs7On kTo2Ay6UzYnoWdF03hoVaws5mGSavvEXL5cG4c0JfVGyi3NdqxqrICdscyfh3nVa ecEoDLLh/JLjXqtd3AuiM2wWmixQDOkaSos2Gc1MeNuQqbOE6ypjtX7Zpo60ebSZ<br>NMy+6Cjq4wuCVNX01TQzzPBf/QEwqp4YPfA+VapDv9Gt3YN8ASMaCB4SLMpwSJuk @MGa@EyyYMVppphkk7O1cmaWIk5tNUJqoDs/vgilgeH8B7nqh7zZwDL5PXsu6JKw e2LeQkpEIhlnks79mhY/w3HG17xBTzA+Maqga3ImobnaDGQuRxQP5ujys/XtE+PW pBEp+lgjbRWGrfnHf0tSOeNy3Q//8XuWscr+GrMGdE0JjrAwrYRCUP7g2UfGUHxy 38hCThtPYbbgkWLFjG1+1u+AQ1sPzvYtpbB122B1eWmLEGkOb9rVFUBPaod7HT0n<br>PL7w5HBrbP1KuHvxWf4dGnt0/BNZ9vv2EhceFdFNVvRetAM1AQt4UGXIfH43sk5F fmW2ag+ANw1BiIVbpd+K8Dt041+E9SRvUulM5RnEFi0RDO1G/zLCH/vv1mmEXruK 6iQFVgKtYmo/qALrfDL3G0NCAcIxg75ndGolZnPWzFGvmpXnWrtc0Dc2MwARAQAB tDhZb3VyIE5hbWUgKEFueSBDb21tZW50LCBPcHRpb25hbCkgPH1vdXJFbWFpbEBk b21haW4uY29tPokCUgQTAQgAPAIbAQUJA8JnAAIXgBYhBF70T+DthIrQiHdjpmXh 9ps0CF1CBQJj9pvKBAsJCAcEFQoJCAUWAgMBAAIeBQAKCRB14fabDghZQvAcD/9M GeR4KofSeOWIxDlVFN0V/9khdqcVSmvcIha2MJ3oSNKM+VcWtQ65mvflvt8gF233 8kt9TrlPstxBcUayz6xc46Ei+s5AXjxAeG0RxGL/R0pJq8aNUStSlw9Zc4Pdi55T aauddIVsKW2QbkDNCW1isIXJLGw37oCR7QAXZnrvc9wWlh7Uu1Ldw0NUYPWa8aom Zwn6TdsvhQRqBYxt7u9JaW2VpoINEuGO3L9GrkVALEt+BPg2qoSRtG9HLQa/jBcy 0rmxVus+gy2yuGwnR3MO17OBCFA5ClfH7l0f4gTDhFU4ohy67DfjJM4gPGx27GXK<br>69ACKlLLJNmknDnHnnxNGJF9g9WBwxY0DApi/i0dlsLX29evaGlr6ubs+e2lQkUo<br>KhGfGrKhzdQybjkOFcjOnnqoMg0v9h4s8gxUwpHVu3RBDmTnkgwYgdvXei60dmoJ TEFu/hJaKYa/gBqmkY3Gmcfv1LGudtQ6440TDQ4XXC1Ju1POxHnE/+PEQqzMXpU/ YLM7mz4qibTICIPMrAmVWH1NR81vS8YCxfUzDzg2PF10nFCA1Auf3oTfhQYyxdIC g2qvJx0MWexWrMI5PZvGu2jJBj1iFxDG/yDRtwbMfl8K0V4bSh6SWmK9f5P7SvZg eavLaTMM+tVM4BWIFVa/eA2TnsEgwy8pzuyReqSe6LkCDQRj9prUARAAvIkLEvFI<br>YM7An1AlEtsOiwl0eUqdGCb+TwZsolWy5ivh5MS2y74eQqpy42h4FtSbAzPseNhW<br>xyis4oAkgCRmc9+YudBXeSFAI1n+NzmXBHQD3Dc6CdcfSL5XaSvyaqehB5DJaE4q wxkMN4y8TyLwoLyvGiPZYP0GK5zk6PhO06+Al9OVNT1m3UWWdtHgOvEGK4YaNzIo 32vhI8vN52nmgYXTONgvw0/3citJLGqsGqdSoxjXX64IJwSCsTQA0TvmKyz42cwR 6fdsPESsT1CdwWq1x4Jh0+4hp7bqZxHdKqY1TCsqjN12IQdBXuuIssn93th5XE0c<br>VpI+4YTMkSLVGZ3bwj2dDVTZy0hiPUoyhQux3GRKNzYOLhXzIyB5nHXKqRcCAdgE<br>LFoZASiTWToO4QMeI/cY7XnnIwwVrk13ZWnXN5QDohW809sS/BCMdxH7VY6UiJN1 +sJ+MBMvMF6bdGUQvQH+8s3p5l5dNj0lQpnVFMhN1yotEqY3Qatv437kpQIg0HVl txFmuEIzIe+hgR+MLUQ+hkQjzC8Y8L9n3ffzQDBZoCxNh1SDXJhgxYoCKVNAB+ps YHN5B4H4XSo2y1x0/SONBc9zufFgNeODcc6gXxt7lvUaOxz1i8IekKViQgy5ro0h<br>GXrwQcFy6T6LNW6yryGbUqYrTc2DPFV0akkAEQEAAYkEcgQYAQgAJhYhBF70T+Dt<br>hIrQiHdjpmXh9psOCFlCBQJj9prUAhsCBQkDwmcAAkAJEGXh9psOCFlCwXQgBBkB CAAdFiEEhOo8UZ7dx4dtRSozCBlpTWCuinAFAmP2mtQACgkQCBlpTWCuinBq0A/+ L6HQ/pnjnZo4lyy1lkJT4RiKK8rTApyAS4j/WrtntH7bJZnAi77HuscUoBN26oNe A8Yq1Zg0TE1YL2Bn57T0jwPFVHRUbUMa1wGe3cZ67g/JhwXbi2t5pstu82xLOH18 ebCv8gsRDvAG19FAurhZVWMF4aS4hqGXfuBzgv411dOkRPB5mMUt4xEdPVqYhIU0 pirrXaceSCreCip34tKz80R7dEuFciR/A1r3MCmiQmqqx619ANj951uvSLhUyBLL<br>BdNyFFMZ0QNMNTYToFmLhw0b4MM/7NthINbuW0oEHHoOh0jhS3h+8kDszGRZPHu6 Kc/EQtAWLuEjQ1h7UmmIRAe4J53Zd8n4cwNq/5VzWDTdn5bd9qGKyDiiJ86PJ8bU 26Jru0x70pDCl3EKhbynXuFcHvs02uJUnafTBNUmaZFOhKaBywbJjjpZLUvjtqhQ 5X7/PT4RX15PLwebi6CZgwF1vQN47qN1F3BnJofqJW8c6Q12VUaBXa/D00G4GK8H

#### What it should NOT look like:

#### pub rsa2048 2023-02-22 [SCEA] E80E074EEC45080F259542677DAD94EA22154E0E [ultimate] Nick (delete me) <nick@nick.com> uid

This key can do everything and does not follow RFC specifications

https://www.ietf.org/rfc/rfc4880.txt

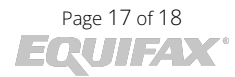

What the key should look like:

pub rsa4096 2023-02-22 [C] [expires: 2025-02-21] 5EF44FE0ED848AD0887763A665E1F69B0E085942 uid [ultimate] Your Name (Any Comment, Optional) <yourEmail@domain.com> sub rsa4096 2023-02-22 [S] [expires: 2025-02-21] rsa4096 2023-02-22 [E] [expires: 2025-02-21] sub

This has a separate subkey for encryption and one for signing (optional) and the top level key is for certification